# **Catalyst Does Assessment Data Summaries!!**

Mary Pape

### **Step 1: No Outcomes Added Previously**

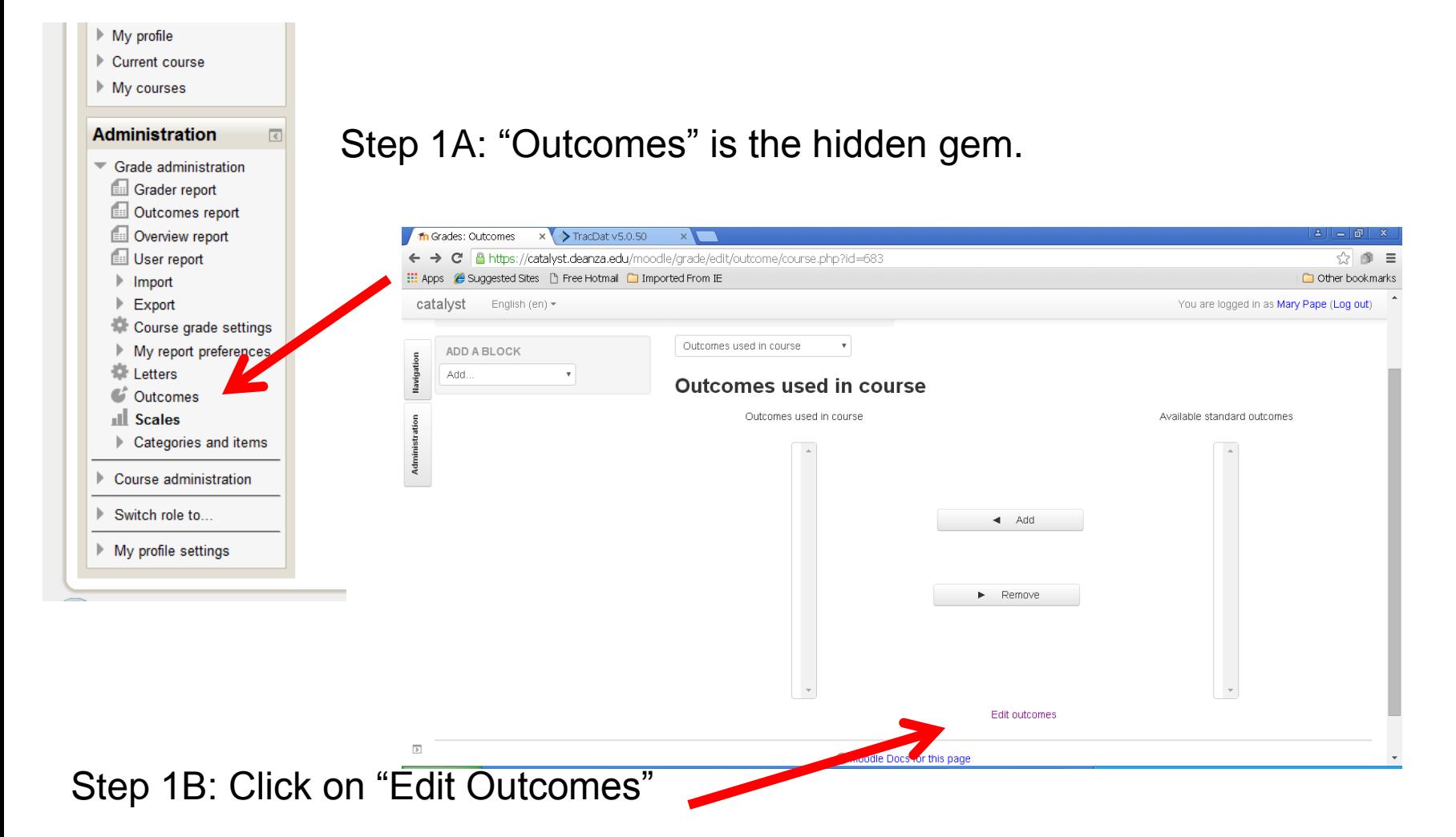

### **Step 1: Outcomes Added Previously**

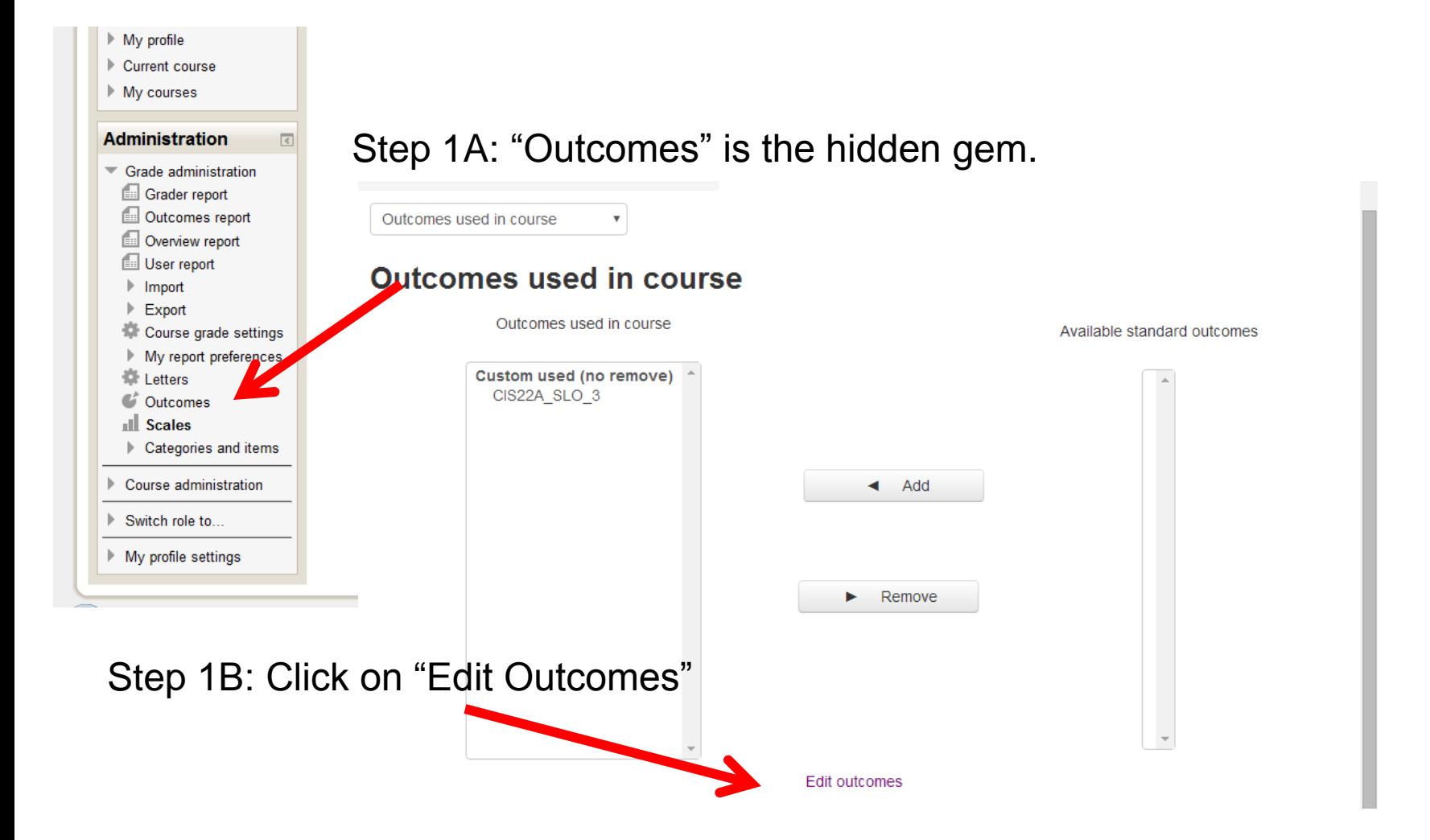

**)**: *Create algorithms, code, document, debug, and test introductory level C++ programs.*

### **Step 2A: Add Outcome Statement**

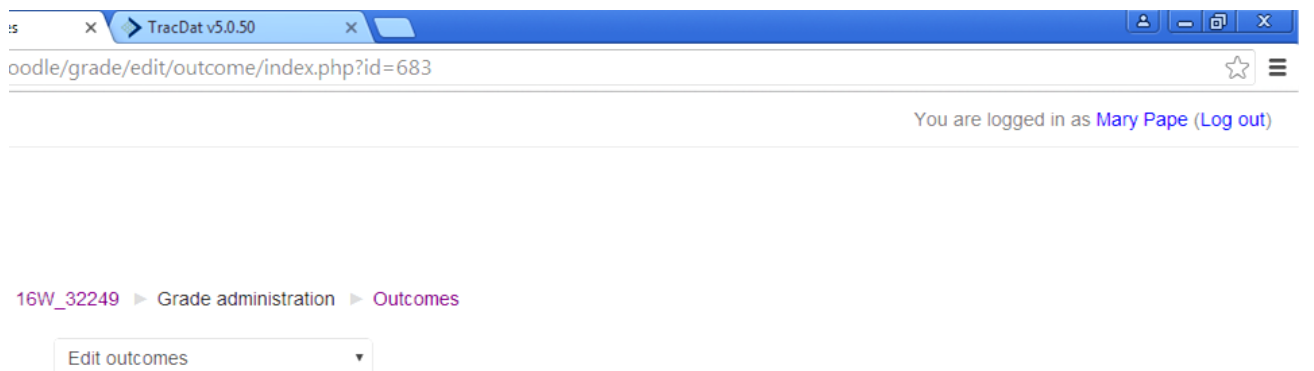

### **Outcomes**

### **Custom outcomes**

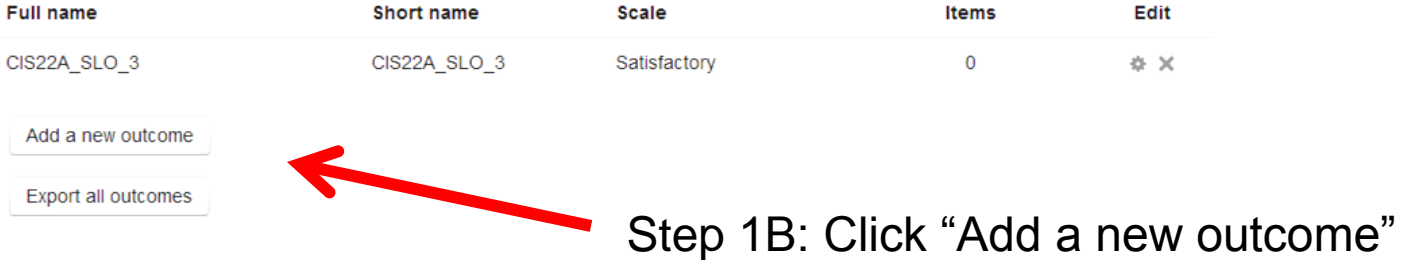

## **Step 2B: Adding the Outcome**

Edit outcomes

### Add an outcome

 $\overline{\mathbf{v}}$ 

 $\sim$  Outcomes

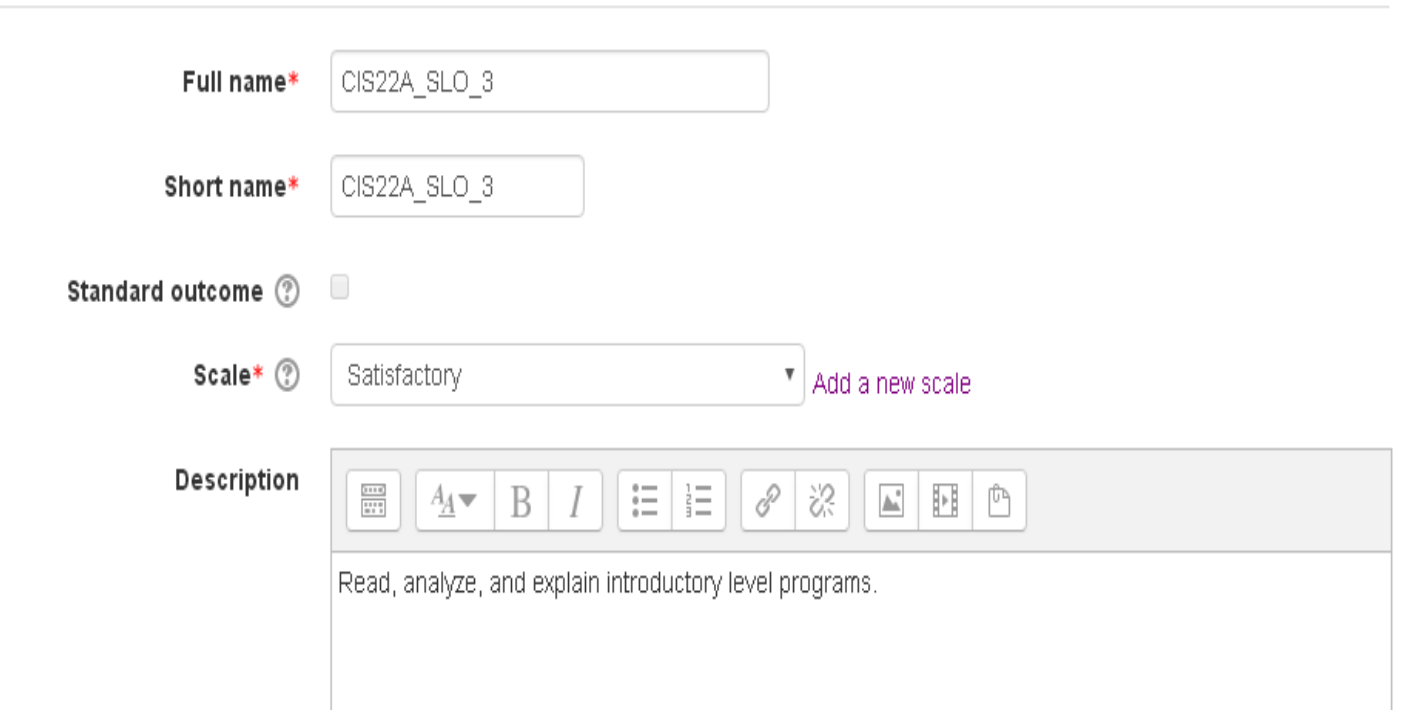

### **Step 2B: Extra Credit**

*In the future experiment with "Add a new scale" such as "SLO Outcome Met" & "SLO Outcome Not Met".*

Add an outcome

 $\pmb{\mathrm{v}}$ 

Edit outcomes

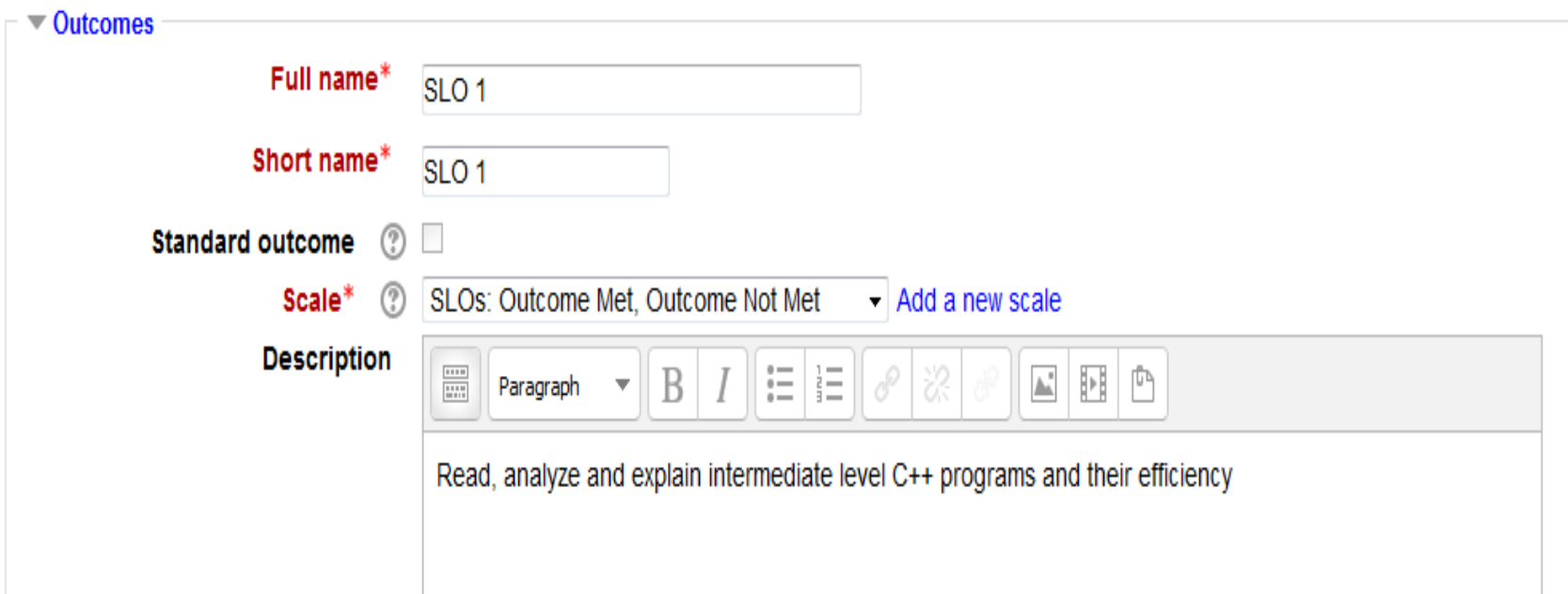

### **Step 3: Add to Assignment**

### You are logged in as Mary Pape (Log out) CIS 022B (01Y) - Pape, 15S Home My courses > Spring 2015 > 15S 42520 + Week 4 + Hands-on #4 + Edit settings Updating Assignment in Week 4 (?) Add a block Add  $\overline{\mathbf{v}}$ Expand all Portal | Foothill-De Anz  $\mathbf x \setminus \mathbf 0$  Outlook Web App - Sign  $\in \mathbf x$  $\overline{\phantom{a}}$  General nza.edu/moodle/course/modedit.php?update=68 Assignment name<sup>\*</sup> Hands-on #4 Description\* Paragraph B Feedback types Change the code below so t Submission settings appears in your code. Group submission settings Motifications  $\blacksquare$  Outcomes Rea analyze and explain intermediate level C++ programs and their efficiency. **Design solutions for** *Check the box by the associated SLO*  intermediate level problems using appropriate design *statement. The current version of*  methodology incorporating intermediate programming *Catalyst does not actually show the*  constructs including structures and objects. *words to the statement.*Create algorithms, code, document, debug, and test intermediate level C++ programs. Common module settings Restrict access

### Step 4: When grading . . .

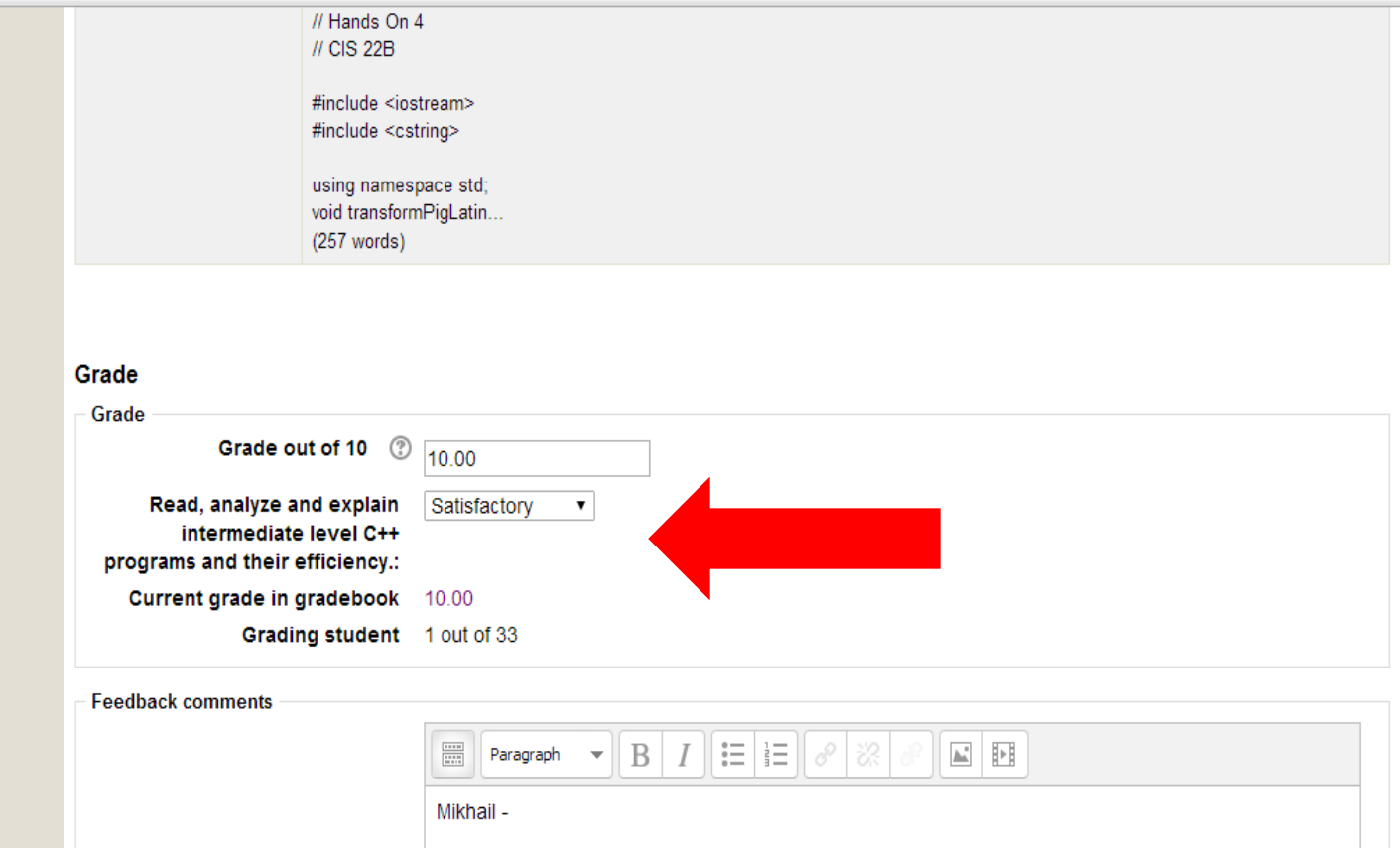

# **Step 5: Appears in grades**

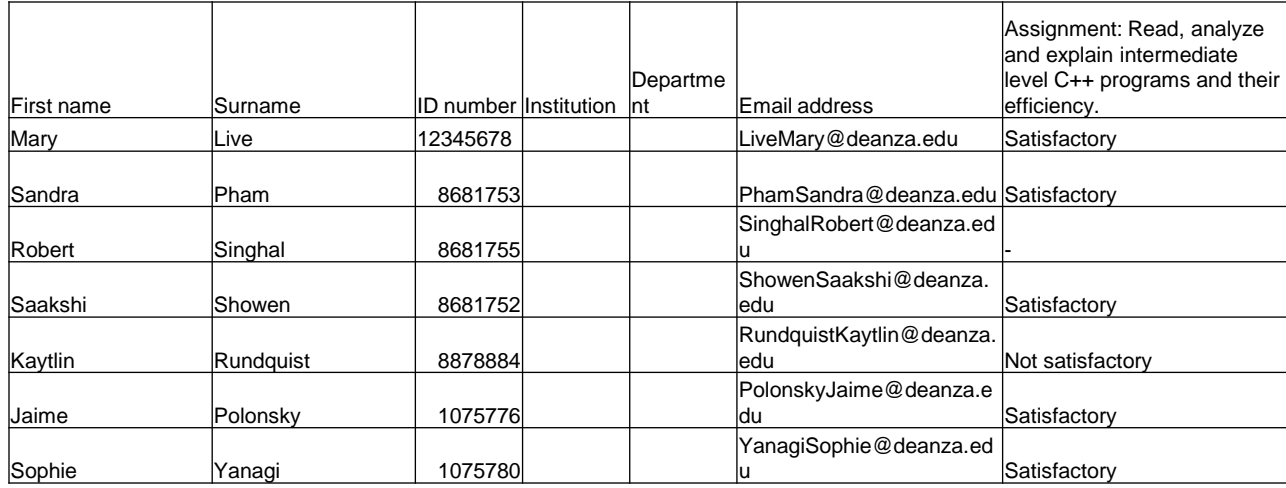

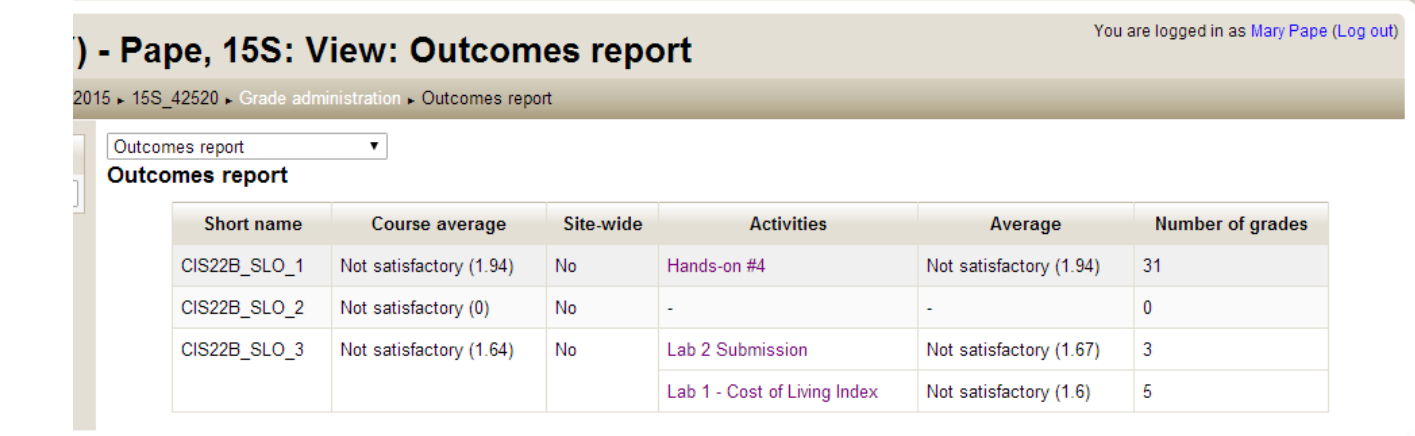